# Dell EMC OpenManage Enterprise Version 3.3.1

Support Matrix

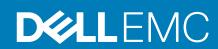

| Notes, cautions, and warnings                                                                                                    |
|----------------------------------------------------------------------------------------------------|
| NOTE: A NOTE indicates important information that helps you make better use of your product.                                                                                                    |
| CAUTION: A CAUTION indicates either potential damage to hardware or loss of data and tells you how to avoid the problem.                                                                                          |
| WARNING: A WARNING indicates a potential for property damage, personal injury, or death.                                                                                                    |
|                                                                                                    |
|                                                                                                    |
|                                                                                                    |
|                                                                                                    |
|                                                                                                    |
|                                                                                                    |
|                                                                                                    |
|                                                                                                    |
|                                                                                                    |
|                                                                                                    |
|                                                                                                    |
|                                                                                                    |
|                                                                                                    |
|                                                                                                    |
|                                                                                                    |
|                                                                                                    |
|                                                                                                    |
|                                                                                                    |
|                                                                                                    |
|                                                                                                    |
| © 2017 - 2019 Dell Inc. or its subsidiaries. All rights reserved. Dell, EMC, and other trademarks are trademarks of Dell Inc. or its subsidiaries. Other trademarks may be trademarks of their respective owners. |

### Introduction

Dell EMC OpenManage Enterprise is a systems management and monitoring application that provides a comprehensive view of the Dell EMC servers, chassis, storage, and network switches on the enterprise network. With OpenManage Enterprise, a web-based and one-to-many systems management application, you can:

- · Discover and manage devices in a data center environment.
- · Create and manage OpenManage Enterprise users.
- · Group and manage devices.
- · Monitor the health of your devices.
- · Manage device firmware versions, and perform system updates and remote tasks.
- Create and deploy device configuration templates.
- · Create and assign identity pools, and perform stateless deployment on target devices.
- · Create configuration compliance baselines and remediate devices.
- · View and manage system alerts and alert policies.
- · View hardware inventory and compliance reports.
- · Monitor and report about warranty and licenses.

#### Topics:

- · Supported agents and interfaces
- Supported devices
- Supported hypervisors
- Supported browsers
- · Minimum recommended hardware
- · Contacting Dell

### Supported agents and interfaces

NOTE: For more information about the agents and interfaces that are listed, see their respective product documentation available on the support site.

Table 1. Agents and interfaces supported by OpenManage Enterprise version 3.3.1

| Dell EMC system agents and interfaces                                      | Supported version                                                                                                    |
|----------------------------------------------------------------------------|----------------------------------------------------------------------------------------------------|
| Dell EMC OpenManage Server Administrator—for monitoring device alerts only | 9.0 and later versions                                                                                                    |
| Dell Chassis Management Controller (CMC)                                   | For the PowerEdge M1000e chassis—6.0 and later versions For the PowerEdge VRTX chassis—3.0 and later versions For the PowerEdge FX2 and FX2s sleds—2.0 and later versions                                  |
| Dell EMC OpenManage Enterprise—Modular                                     | For the PowerEdge MX7000 chassis—1.0 and later versions                                                                                                    |
| iDRAC9                                                                     | All the 14G PowerEdge servers—iDRAC 3.30.30.30 and later versions, except for the following PowerEdge servers:  • MX840C, MX740C—3.20.20.20  • R6415, R7415, and R7425—iDRAC 3.17.20.17 and later versions |
| iDRAC7 and iDRAC8                                                          | 2.40.40.40 and later versions  i NOTE: Ensure that Express or Enterprise licenses are available to perform firmware updates.                                                                               |
| iDRAC6                                                                     | For the monolithic systems—1.98 and later versions                                                                                                    |

| Dell EMC system agents and interfaces | Supported version                                                                                                    |  |  |
|---------------------------------------|----------------------------------------------------------------------------------------------------|--|--|
|                                       | For the modular systems—3.65 and later versions                                                                                                    |  |  |
| Dell EMC Repository Manager           | 3.0 and later versions                                                                                                    |  |  |
| Networking OS                         | 9.10.0.0, 9.11.0.0, 9.13.0.0, 9.14.0.0, and later versions, except for:  Dell Networking Z9000—9.7P19 and later versions  Networking OS switches MX5108N, MX9116N — minimum firmware version 10.5 (OS 10) |  |  |

## **Supported devices**

### Supported Dell EMC PowerEdge servers

NOTE: In the PowerEdge server name format YXXX; 'Y' denotes alphabets, for example M, MX, R, or T, and 'X' denotes numbers.

Table 2. Supported PowerEdge servers

|                                            | Supported OpenManage Enterprise features |                              |                             |                                                     |  |
|--------------------------------------------|------------------------------------------|------------------------------|-----------------------------|-----------------------------------------------------|--|
| PowerEdge servers                          | Discovery and inventory                  | Monitoring and device alerts | Managing device<br>firmware | Managing device<br>configurations and<br>deployment |  |
| YX1X systems                               |                                          |                              |                             |                                                     |  |
| NOTE: The appliance the limited capability |                                          | tatus for the monitored 11G  | Servers with iDRAC6 as      | Unknown. This is due to                             |  |
| PowerEdge R210 II                          | Yes                                      | Yes                          | No                          | No                                                  |  |
| PowerEdge R515                             | Yes                                      | Yes                          | No                          | No                                                  |  |
| PowerEdge R815                             | Yes                                      | Yes                          | No                          | No                                                  |  |
| PowerEdge R415                             | Yes                                      | Yes                          | No                          | No                                                  |  |
| PowerEdge R715                             | Yes                                      | Yes                          | No                          | No                                                  |  |
| PowerEdge T110 II                          | Yes                                      | Yes                          | No                          | No                                                  |  |
| PowerEdge M915                             | Yes                                      | Yes                          | No                          | No                                                  |  |
| YX2X systems                               |                                          |                              |                             |                                                     |  |
| PowerEdge M420                             | Yes                                      | Yes                          | Yes                         | Yes                                                 |  |
| PowerEdge M520                             | Yes                                      | Yes                          | Yes                         | Yes                                                 |  |
| PowerEdge M620                             | Yes                                      | Yes                          | Yes                         | Yes                                                 |  |
| PowerEdge M820                             | Yes                                      | Yes                          | Yes                         | Yes                                                 |  |
| PowerEdge R220                             | Yes                                      | Yes                          | Yes                         | Yes                                                 |  |
| PowerEdge R320                             | Yes                                      | Yes                          | Yes                         | Yes                                                 |  |
| PowerEdge R420                             | Yes                                      | Yes                          | Yes                         | Yes                                                 |  |
| PowerEdge R520                             | Yes                                      | Yes                          | Yes                         | Yes                                                 |  |
| PowerEdge R620                             | Yes                                      | Yes                          | Yes                         | Yes                                                 |  |
| PowerEdge R720                             | Yes                                      | Yes                          | Yes                         | Yes                                                 |  |
| PowerEdge R720xd                           | Yes                                      | Yes                          | Yes                         | Yes                                                 |  |
| PowerEdge R820                             | Yes                                      | Yes                          | Yes                         | Yes                                                 |  |

|                   | Supported OpenManage Enterprise features |                                                |                             |                                                     |  |
|-------------------|------------------------------------------|------------------------------------------------|-----------------------------|-----------------------------------------------------|--|
| PowerEdge servers | Discovery and inventory                  | Monitoring and device alerts                   | Managing device<br>firmware | Managing device<br>configurations and<br>deployment |  |
| PowerEdge R920    | Yes                                      | Yes                                            | Yes                         | Yes                                                 |  |
| PowerEdge T320    | Yes                                      | Yes                                            | Yes                         | Yes                                                 |  |
| PowerEdge T420    | Yes                                      | Yes                                            | Yes                         | Yes                                                 |  |
| PowerEdge T620    | Yes                                      | Yes                                            | Yes                         | Yes                                                 |  |
| PowerEdge FC420   | Yes                                      | Yes                                            | Yes                         | Yes                                                 |  |
| PowerEdge FC620   | Yes                                      | Yes                                            | Yes                         | Yes                                                 |  |
| PowerEdge FM120x4 | Yes                                      | Yes                                            | Yes                         | Yes                                                 |  |
| YX3X systems      |                                          |                                                |                             |                                                     |  |
| PowerEdge M630    | Yes                                      | Yes                                            | Yes                         | Yes                                                 |  |
| PowerEdge M830    | Yes                                      | Yes                                            | Yes                         | Yes                                                 |  |
| PowerEdge T130    | Yes                                      | Yes                                            | Yes                         | Yes                                                 |  |
| PowerEdge T330    | Yes                                      | Yes                                            | Yes                         | Yes                                                 |  |
| PowerEdge T430    | Yes                                      | Yes                                            | Yes                         | Yes                                                 |  |
| PowerEdge T630    | Yes                                      | Yes                                            | Yes                         | Yes                                                 |  |
| PowerEdge R230    | Yes                                      | Yes                                            | Yes                         | Yes                                                 |  |
| PowerEdge R330    | Yes                                      | Yes                                            | Yes                         | Yes                                                 |  |
| PowerEdge R430    | Yes                                      | Yes                                            | Yes                         | Yes                                                 |  |
| PowerEdge R530    | Yes                                      | Yes                                            | Yes                         | Yes                                                 |  |
| PowerEdge R530xd  | Yes                                      | Yes                                            | Yes                         | Yes                                                 |  |
| PowerEdge R630    | Yes                                      | Yes                                            | Yes                         | Yes                                                 |  |
| PowerEdge R730    | Yes                                      | Yes                                            | Yes                         | Yes                                                 |  |
| PowerEdge R730xd  | Yes                                      | Yes                                            | Yes                         | Yes                                                 |  |
| PowerEdge R830    | Yes                                      | Yes                                            | Yes                         | Yes                                                 |  |
| PowerEdge R930    | Yes                                      | Yes                                            | Yes                         | Yes                                                 |  |
| PowerEdge FC430   | Yes                                      | Yes                                            | Yes                         | Yes                                                 |  |
| PowerEdge FC630   | Yes                                      | Yes                                            | Yes                         | Yes                                                 |  |
| PowerEdge FC830   | Yes                                      | Yes                                            | Yes                         | Yes                                                 |  |
| YX4X systems      |                                          | <u>.                                      </u> |                             |                                                     |  |
| PowerEdge M640    | Yes                                      | Yes                                            | Yes                         | Yes                                                 |  |
| PowerEdge R240    | Yes                                      | Yes                                            | Yes                         | Yes                                                 |  |
| PowerEdge R340    | Yes                                      | Yes                                            | Yes                         | Yes                                                 |  |
| PowerEdge R440    | Yes                                      | Yes                                            | Yes                         | Yes                                                 |  |
| PowerEdge R540    | Yes                                      | Yes                                            | Yes                         | Yes                                                 |  |
| PowerEdge R640    | Yes                                      | Yes                                            | Yes                         | Yes                                                 |  |
| PowerEdge R6415   | Yes                                      | Yes                                            | Yes                         | Yes                                                 |  |
| PowerEdge R740    | Yes                                      | Yes                                            | Yes                         | Yes                                                 |  |

|                   | Supported OpenManage Enterprise features |                              |                             |                                                     |  |
|-------------------|------------------------------------------|------------------------------|-----------------------------|-----------------------------------------------------|--|
| PowerEdge servers | Discovery and inventory                  | Monitoring and device alerts | Managing device<br>firmware | Managing device<br>configurations and<br>deployment |  |
| PowerEdge R740xd  | Yes                                      | Yes                          | Yes                         | Yes                                                 |  |
| PowerEdge R740xd2 | Yes                                      | Yes                          | Yes                         | Yes                                                 |  |
| PowerEdge R7415   | Yes                                      | Yes                          | Yes                         | Yes                                                 |  |
| PowerEdge R7425   | Yes                                      | Yes                          | Yes                         | Yes                                                 |  |
| PowerEdge R940    | Yes                                      | Yes                          | Yes                         | Yes                                                 |  |
| PowerEdge R840    | Yes                                      | Yes                          | Yes                         | Yes                                                 |  |
| PowerEdge R940    | Yes                                      | Yes                          | Yes                         | Yes                                                 |  |
| PowerEdge R940XA  | Yes                                      | Yes                          | Yes                         | Yes                                                 |  |
| PowerEdge T140    | Yes                                      | Yes                          | Yes                         | Yes                                                 |  |
| PowerEdge T340    | Yes                                      | Yes                          | Yes                         | Yes                                                 |  |
| PowerEdge T440    | Yes                                      | Yes                          | Yes                         | Yes                                                 |  |
| PowerEdge T640    | Yes                                      | Yes                          | Yes                         | Yes                                                 |  |
| PowerEdge FC640   | Yes                                      | Yes                          | Yes                         | Yes                                                 |  |
| PowerEdge MX740C  | Yes                                      | Yes                          | Yes                         | Yes                                                 |  |
| PowerEdge MX840C  | Yes                                      | Yes                          | Yes                         | Yes                                                 |  |
| YX5X systems      |                                          |                              |                             |                                                     |  |
| PowerEdge R6515   | Yes                                      | Yes                          | Yes                         | Yes                                                 |  |
| PowerEdge R6525   | Yes                                      | Yes                          | Yes                         | Yes                                                 |  |
| PowerEdge C6525   | Yes                                      | Yes                          | Yes                         | Yes                                                 |  |
| PowerEdge R7515   | Yes                                      | Yes                          | Yes                         | Yes                                                 |  |

Table 3. PowerEdge C-Series servers

|                            | Supported OpenManage Enterprise features |                              |                             |                                                     |
|----------------------------|------------------------------------------|------------------------------|-----------------------------|-----------------------------------------------------|
| PowerEdge C-Series servers | Discovery and inventory                  | Monitoring and device alerts | Managing device<br>firmware | Managing device<br>configurations and<br>deployment |
| PowerEdge C4130            | Yes                                      | Yes                          | Yes                         | Yes                                                 |
| PowerEdge C4140            | Yes                                      | Yes                          | Yes                         | Yes                                                 |
| PowerEdge C6320            | Yes                                      | Yes                          | Yes                         | Yes                                                 |
| PowerEdge C6320p           | Yes                                      | Yes                          | Yes                         | Yes                                                 |
| PowerEdge C6420            | Yes                                      | Yes                          | Yes                         | Yes                                                 |

### **Supported Dell EMC chassis devices**

Table 4. Supported Dell EMC chassis devices

|                           | Supported OpenManage Enterprise features |                              |                             |                                                     |
|---------------------------|------------------------------------------|------------------------------|-----------------------------|-----------------------------------------------------|
| PowerEdge chassis devices | Discovery and inventory                  | Monitoring and device alerts | Managing device<br>firmware | Managing device<br>configurations and<br>deployment |
| PowerEdge MX7000          | Yes                                      | Yes                          | Yes                         | Yes                                                 |

|                           | Supported OpenManage Enterprise features |                              |                             |                                                     |
|---------------------------|------------------------------------------|------------------------------|-----------------------------|-----------------------------------------------------|
| PowerEdge chassis devices | Discovery and inventory                  | Monitoring and device alerts | Managing device<br>firmware | Managing device<br>configurations and<br>deployment |
| PowerEdge M1000e          | Yes                                      | Yes                          | Yes                         | Yes                                                 |
| PowerEdge VRTX            | Yes                                      | Yes                          | Yes                         | Yes                                                 |
| PowerEdge FX2             | Yes                                      | Yes                          | Yes                         | Yes                                                 |
| PowerEdge FX2s            | Yes                                      | Yes                          | Yes                         | Yes                                                 |

### **Supported Input/Output Aggregators (IOA)**

Table 5. Supported Input/Output Aggregators (IOA)

| PowerEdge chassis devices | Supported IOAs | Managing device configurations and deployment |
|---------------------------|----------------|-----------------------------------------------|
| PowerEdge M1000e          | MIOA           | Yes                                           |
| PowerEdge FX2s            | FN2210S        | Yes                                           |
| PowerEdge FX2s            | FN410S         | Yes                                           |
| PowerEdge FX2s            | FN410T         | Yes                                           |

### Supported Dell EMC VxRail Hyper-converged appliances

Table 6. Supported VxRail Hyper-converged appliances

| V Delli                                  | Supported OpenManage Enterprise features |                              |                             |                                                     |
|------------------------------------------|------------------------------------------|------------------------------|-----------------------------|-----------------------------------------------------|
| VxRail Hyper-<br>converged<br>appliances | Discovery and inventory                  | Monitoring and device alerts | Managing device<br>firmware | Managing device<br>configurations and<br>deployment |
| VxRail E560                              | Yes                                      | Yes                          | No                          | No                                                  |
| VxRail E560F                             | Yes                                      | Yes                          | No                          | No                                                  |
| VxRail E460                              | Yes                                      | Yes                          | No                          | No                                                  |
| VxRail E460F                             | Yes                                      | Yes                          | No                          | No                                                  |
| VxRail G560                              | Yes                                      | Yes                          | No                          | No                                                  |
| VxRail G560F                             | Yes                                      | Yes                          | No                          | No                                                  |
| VxRail P570                              | Yes                                      | Yes                          | No                          | No                                                  |
| VxRail P570F                             | Yes                                      | Yes                          | No                          | No                                                  |
| VxRail V570                              | Yes                                      | Yes                          | No                          | No                                                  |
| VxRail V570F                             | Yes                                      | Yes                          | No                          | No                                                  |
| VxRail S570                              | Yes                                      | Yes                          | No                          | No                                                  |
| VxRail S470                              | Yes                                      | Yes                          | No                          | No                                                  |
| VxRail P470                              | Yes                                      | Yes                          | No                          | No                                                  |
| VxRail P470F                             | Yes                                      | Yes                          | No                          | No                                                  |
| VxRail V470                              | Yes                                      | Yes                          | No                          | No                                                  |
| VxRail V470F                             | Yes                                      | Yes                          | No                          | No                                                  |

## Supported Dell EMC XC Series Web-Scale converged appliances

Table 7. Supported XC Series Web-Scale converged appliances

| XC Series Web-             | Supported OpenManage Enterprise features |                              |                             |                                                     |
|----------------------------|------------------------------------------|------------------------------|-----------------------------|-----------------------------------------------------|
| Scale converged appliances | Discovery and inventory                  | Monitoring and device alerts | Managing device<br>firmware | Managing device<br>configurations and<br>deployment |
| XC6320-6                   | Yes                                      | Yes                          | No                          | No                                                  |
| XC6320-6AF                 | Yes                                      | Yes                          | No                          | No                                                  |
| XC430 Xpress               | Yes                                      | Yes                          | No                          | No                                                  |
| XC430-4                    | Yes                                      | Yes                          | No                          | No                                                  |
| XC430-8                    | Yes                                      | Yes                          | No                          | No                                                  |
| XC630-10                   | Yes                                      | Yes                          | No                          | No                                                  |
| XC630-10AF                 | Yes                                      | Yes                          | No                          | No                                                  |
| XC630-10P                  | Yes                                      | Yes                          | No                          | No                                                  |
| XC730-16G                  | Yes                                      | Yes                          | No                          | No                                                  |
| XC730xd-12                 | Yes                                      | Yes                          | No                          | No                                                  |
| XC730xd-12C                | Yes                                      | Yes                          | No                          | No                                                  |
| XC730xd-12R                | Yes                                      | Yes                          | No                          | No                                                  |
| XC730xd-12R Xpress         | Yes                                      | Yes                          | No                          | No                                                  |
| XC730xd-12S                | Yes                                      | Yes                          | No                          | No                                                  |
| XC730xd-24                 | Yes                                      | Yes                          | No                          | No                                                  |
| XC730xd-24S                | Yes                                      | Yes                          | No                          | No                                                  |

i NOTE: The SATADOM-specific information is not displayed in the device inventory of OpenManage Enterprise.

### **Supported Dell Storage modules**

**Table 8. Supported Dell Storage modules** 

|                   | Supported OpenManage Enterprise features |                   |                             |                                                     |
|-------------------|------------------------------------------|-------------------|-----------------------------|-----------------------------------------------------|
| Storage module    | Inventory                                | Monitoring health | Managing device<br>firmware | Managing device<br>configurations and<br>deployment |
| PowerEdge FD332   | Yes                                      | Yes               | No                          | No                                                  |
| PowerEdge MX5016S | Yes                                      | Yes               | Yes                         | No                                                  |

## Supported Dell Storage devices—previously Dell Compellent devices

Table 9. Supported Dell Storage devices

|                  | Supported OpenManage Enterprise features |                              |                             |                                                     |
|------------------|------------------------------------------|------------------------------|-----------------------------|-----------------------------------------------------|
| Storage devices  | Discovery and inventory                  | Monitoring and device alerts | Managing device<br>firmware | Managing device<br>configurations and<br>deployment |
| FS8600 version 6 | Yes                                      | Yes                          | No                          | No                                                  |
| SC4020           | Yes                                      | Yes                          | No                          | No                                                  |
| SC7020           | Yes                                      | Yes                          | No                          | No                                                  |
| SC8000           | Yes                                      | Yes                          | No                          | No                                                  |
| SCv3000          | Yes                                      | Yes                          | No                          | No                                                  |
| SC9000           | Yes                                      | Yes                          | No                          | No                                                  |
| SCv3020          | Yes                                      | Yes                          | No                          | No                                                  |
| SC5020           | Yes                                      | Yes                          | No                          | No                                                  |

Table 10. Supported Dell Storage devices - PowerVault MD Series

|                 | Supported OpenManage Enterprise features |                              |                             |                                                     |  |
|-----------------|------------------------------------------|------------------------------|-----------------------------|-----------------------------------------------------|--|
| Storage devices | Discovery and inventory                  | Monitoring and device alerts | Managing device<br>firmware | Managing device<br>configurations and<br>deployment |  |
| MD3220i         | Yes                                      | Yes                          | No                          | No                                                  |  |
| MD3220          | Yes                                      | Yes                          | No                          | No                                                  |  |
| MD3200          | Yes                                      | Yes                          | No                          | No                                                  |  |
| MD3200i         | Yes                                      | Yes                          | No                          | No                                                  |  |
| MD3800f         | Yes                                      | Yes                          | No                          | No                                                  |  |
| MD3820f         | Yes                                      | Yes                          | No                          | No                                                  |  |
| MD3860f         | Yes                                      | Yes                          | No                          | No                                                  |  |
| MD3800i         | Yes                                      | Yes                          | No                          | No                                                  |  |
| MD3820i         | Yes                                      | Yes                          | No                          | No                                                  |  |
| MD3400          | Yes                                      | Yes                          | No                          | No                                                  |  |
| MD3420          | Yes                                      | Yes                          | No                          | No                                                  |  |
| MD3460          | Yes                                      | Yes                          | No                          | No                                                  |  |
| MD3060e         | Yes                                      | Yes                          | No                          | No                                                  |  |

Table 11. Supported Dell Storage devices - DELL EMC PowerVault ME4 Series

|                 | Supported OpenManage Enterprise features |                              |                             |                                                     |
|-----------------|------------------------------------------|------------------------------|-----------------------------|-----------------------------------------------------|
| Storage devices | Discovery and inventory                  | Monitoring and device alerts | Managing device<br>firmware | Managing device<br>configurations and<br>deployment |
| ME4012          | Yes                                      | Yes                          | No                          | No                                                  |
| ME4024          | Yes                                      | Yes                          | No                          | No                                                  |

|                           | Supported OpenManage Enterprise features |                              |                             |                                                     |
|---------------------------|------------------------------------------|------------------------------|-----------------------------|-----------------------------------------------------|
| Storage devices           | Discovery and inventory                  | Monitoring and device alerts | Managing device<br>firmware | Managing device<br>configurations and<br>deployment |
| ME4084 (not in JBOD mode) | Yes                                      | Yes                          | No                          | No                                                  |

## Supported Dell Networking devices—previously Dell Force10 devices

Table 12. Supported Networking devices

|                    | Supported OpenManage Enterprise features |                              |                             |                                                     |  |
|--------------------|------------------------------------------|------------------------------|-----------------------------|-----------------------------------------------------|--|
| Networking devices | Discovery and inventory                  | Monitoring and device alerts | Managing device<br>firmware | Managing device<br>configurations and<br>deployment |  |
| C150               | Yes                                      | Yes                          | No                          | No                                                  |  |
| C300               | Yes                                      | Yes                          | No                          | No                                                  |  |
| S25P               | Yes                                      | Yes                          | No                          | No                                                  |  |
| S50                | Yes                                      | Yes                          | No                          | No                                                  |  |
| S55                | Yes                                      | Yes                          | No                          | No                                                  |  |
| S60                | Yes                                      | Yes                          | No                          | No                                                  |  |
| S3048              | Yes                                      | Yes                          | No                          | No                                                  |  |
| S4048              | Yes                                      | Yes                          | No                          | No                                                  |  |
| S4048 ON           | Yes                                      | Yes                          | No                          | No                                                  |  |
| S4820P             | Yes                                      | Yes                          | No                          | No                                                  |  |
| S6100              | Yes                                      | Yes                          | No                          | No                                                  |  |
| Z9100              | Yes                                      | Yes                          | No                          | No                                                  |  |
| MXL 10/40GbE       | Yes                                      | Yes                          | No                          | No                                                  |  |
| MX5108N            | Yes                                      | Yes                          | No                          | No                                                  |  |
| MX9116N            | Yes                                      | Yes                          | No                          | No                                                  |  |
| MXG610S            | Yes                                      | Yes                          | No                          | No                                                  |  |

### **OEM** devices

Dell EMC OEM devices (rebranded or debranded PowerEdge servers), when discovered, are classified under **SYSTEM GROUPS > All Devices > Servers > OEM Servers** on the **All Devices** page. If both the server and RAC of the OEM device are discovered, they are correlated and displayed as one device under the **OEM Devices** group. Most of the functionality available to the PowerEdge servers—such as tasks, reports, and filters—are also available to the PowerEdge OEM servers. However, system update may not be possible if it is not supported by the OEM device module.

### Supported hypervisors

Supported VMware vSphere versions:

- vSphere ESXi 5.5
- vSphere ESXi 6.0
- vSphere ESXi 6.5

- vSphere ESXi 6.5 U3
- vSphere ESXi 6.7
- vSphere ESXi 6.7 U1
- vSphere ESXi 6.7 U3

#### Microsoft Hyper-V supported on:

- Windows Server 2012 R2
- · Windows Server 2016
- Windows Server 2019

### KVM supported on:

- · Red Hat Enterprise Linux 6.5
- · Red Hat Enterprise Linux 7.0
- · Red Hat Enterprise Linux 7.2
- Red Hat Enterprise Linux 7.6
- · Red Hat Enterprise Linux 8.0

### Supported browsers

- · Microsoft Internet Explorer 11 and later (64-bit)
- · Mozilla Firefox 52 and later
- · Google Chrome 58 and later

### Minimum recommended hardware

#### Table 13. Minimum recommended hardware

| Minimum recommended hardware                           | Large deployments | Small deployments |
|--------------------------------------------------------|-------------------|-------------------|
| Number of devices that can be managed by the appliance | Up to 8000        | 1000              |
| RAM                                                    | 16 GB             | 16 GB             |
| Processors                                             | 8 cores total     | 4 cores total     |
| Hard drive                                             | 250 GB            | 50 GB             |

### **Contacting Dell**

NOTE: If you do not have an active Internet connection, you can find contact information on your purchase invoice, packing slip, bill, or Dell product catalog.

Dell provides several online and telephone-based support and service options. Availability varies by country and product, and some services may not be available in your area. To contact Dell for sales, technical support, or customer service issues:

- 1. Go to Dell.com/support.
- 2. Select your support category.
- 3. Verify your country or region in the Choose a Country/Region drop-down list at the bottom of the page.
- 4. Select the appropriate service or support link based on your need.